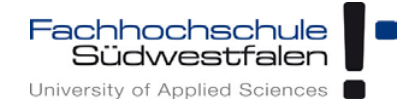

## **Anmeldung: Praxisprojekt im Studiengang Angewandte Betriebswirtschaftslehre (BA)**

*(Per E-Mail an: parallel.antrag@fh-swf.de)*

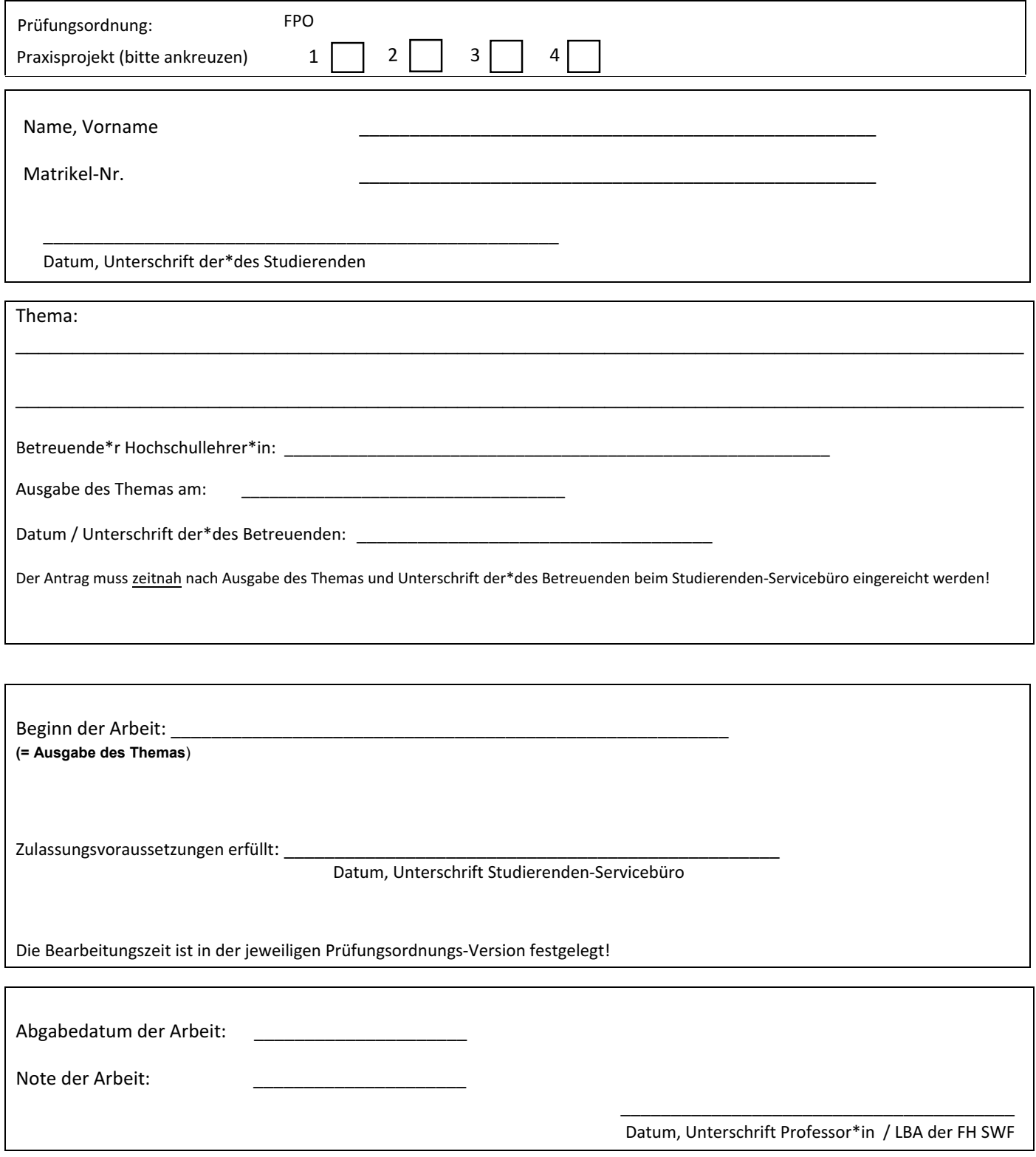

Die\*Der Studierende erklärt sich mit der o.g. Anmeldung bereit, dass eine Plagiatsprüfung der Inhalte der abgegebenen Prüfungsarbeit in Bezug auf einzelne Textpassagen und Zitate im EU Rechtsrahmen mit einem von der Hochschule eingesetzten System durchgeführt werden darf.